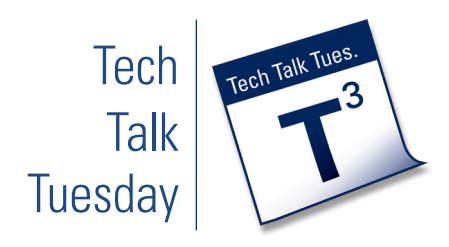

# **Image Wisdom**

## **What is Image Wisdom?**

With the explosion in digital camera technology, images take up more space and require more bandwidth than every before. Image Wisdom is the knowledge to use your images responsibly. This includes everything from emailing individual pictures to your peers, sharing image collections and putting photos into Powerpoint. It also includes the knowledge to make your images look their best and improve images through metadata.

Image Wisdom can be expressed using low cost or free applications, many of which work right through the browser.

#### **Why Would You Use It?**

- ◆ To improve sharing
- ◆ To encourage collaboration
- ◆ To improve presentations
- ◆ To improve visual impact
- ◆ To add value to the image
- ◆ To publish and disseminate information
- ◆ To backup images

### **How Do You Get Started?**

Complete the following steps:

- **1. Download your images to your computer (***http://picasa.google.com***).**
- **2. Organize and tag your images:**
	- Add geotags.
	- Add name tags.
	- Add keywords.
- **3. Enhance your images:**
	- Remove red-eye.
	- Straighten and crop.
	- Adjust color, contrast and brightness.
- **4. Share your images:**
	- Use Picasa Web Albums or Flickr to share groups of images or encourage collaboration.
	- Resize and export your image(s) to email one or two at a time.
	- Resize and export your images to incorporate into presentations.
- **5. Come talk to Design & Development Services for more help.**

#### **How Do You Get Training?**

Design & Development Services can provide individual or small group training and can provide links to tutorial resources or develop tutorial resources as staffing allows.

#### **How Can You Get Help?**

Design & Development Services can provide technical support and general tutorial support. We can provide consulting for the instructional use of Image Wisdom.

Contact Wendy Lampner (*wlampner@uakron.edu*, x2149)

#### **Where Can You Learn More?**

- ◆ **Picasa:** *http://picasa.google.com/*
- ◆ **Flickr:** *http://www.flickr.com/*
- ◆ **Apple iPhoto:** *http://www.apple.com/ilife/iphoto/*
- ◆ **Windows Photo Gallery:** *http://www.microsoft. com/windows/windows-vista/features/photo-gallery. aspx?tabid=1&catid=2*
- ◆ **Picnik (free, online photo editing):**  *http://www.picnik.com/*
- ◆ **Photoshop.com (free, online photo editing):** *http://www.photoshop.com/*

## **Getting to Know Image Wisdom!**

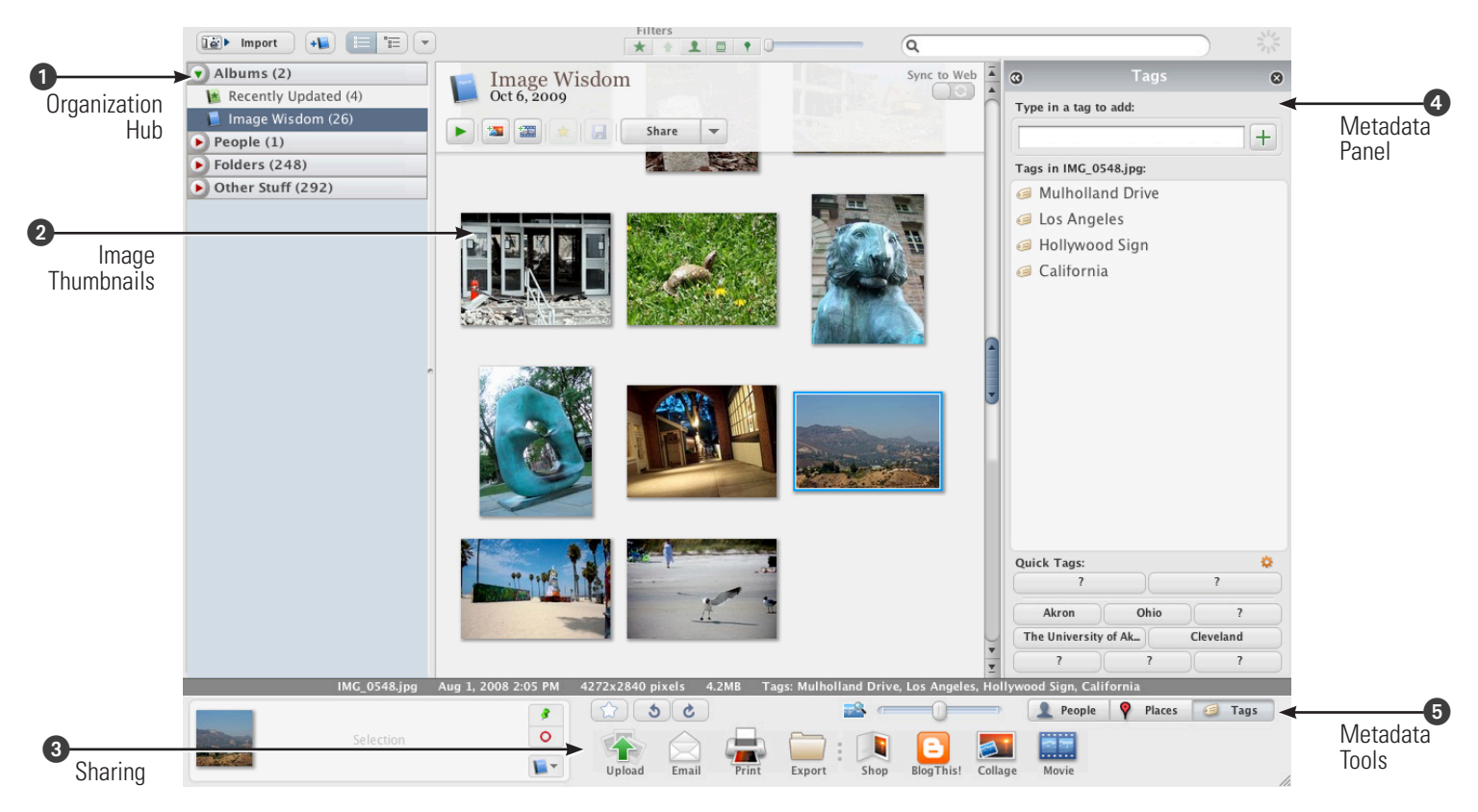

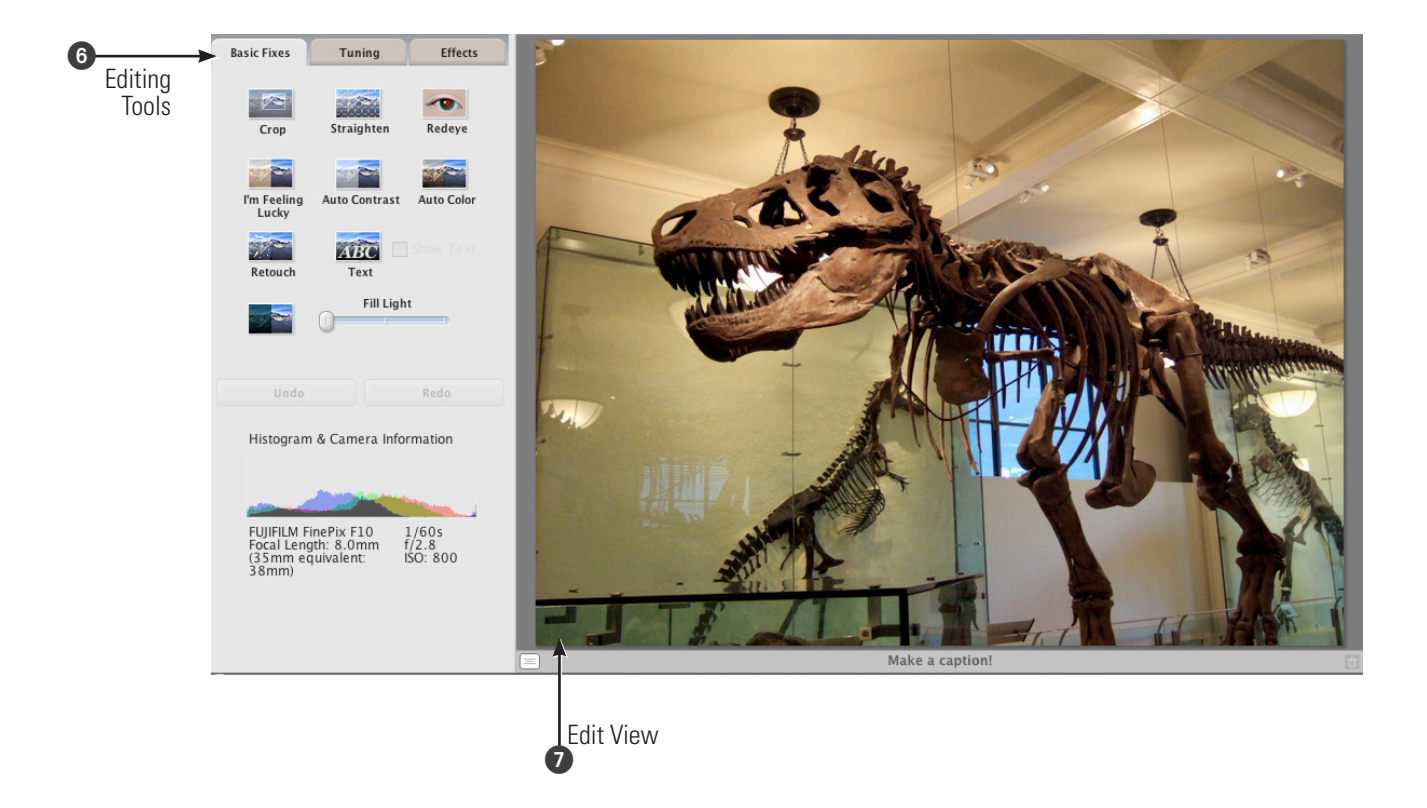